## Package 'onsvtables'

May 25, 2024

Title National Road Safety Observatory (ONSV) Styles for 'gt' Tables

Version 0.1.0

Description Wrapper functions for customizing HTML tables from the 'gt' package to the ONSV style.

License MIT + file LICENSE

Encoding UTF-8

RoxygenNote 7.2.3

Imports gt

Date 2024-05-23

URL <https://github.com/ONSV/onsvtables>,

<https://onsv.github.io/onsvtables/>

BugReports <https://github.com/ONSV/onsvtables/issues>

NeedsCompilation no

Author João Pedro Melani Saraiva [aut, cre], Pedro Augusto Borges Santos [aut] (<<https://orcid.org/0000-0003-0550-4251>>), ONSV - National Road Safety Observatory [cph, fnd]

Maintainer João Pedro Melani Saraiva <jpsaraiva2002@gmail.com>

Repository CRAN

Date/Publication 2024-05-25 10:00:02 UTC

### R topics documented:

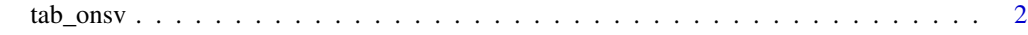

**Index** [3](#page-2-0)

<span id="page-1-0"></span>

#### Description

tab\_onsv() uses gt::tab\_\*() functions to customize a gt\_tbl object.

#### Usage

tab\_onsv(data)

#### Arguments

data A gt\_tbl object.

#### Value

A gt\_tbl customized with tab\_style() and tab\_options().

#### Examples

```
df <- data.frame(
var1 = c("lorem", "ipsum", "dolor"),
 var2 = c(1, 2, 3)\mathcal{L}tbl_onsv <-
 df |>
 gt::gt() |>
 tab_onsv()
```
# <span id="page-2-0"></span>**Index**

 $tab\_onsv, 2$